## **HƯỚNG DẪN SỬ DỤNG PHẦN MỀM Y TẾ HCM VÀ CHECKIN**

**LƯU HÀNH NỘI BỘ** PHÁT HÀNH : 08/21

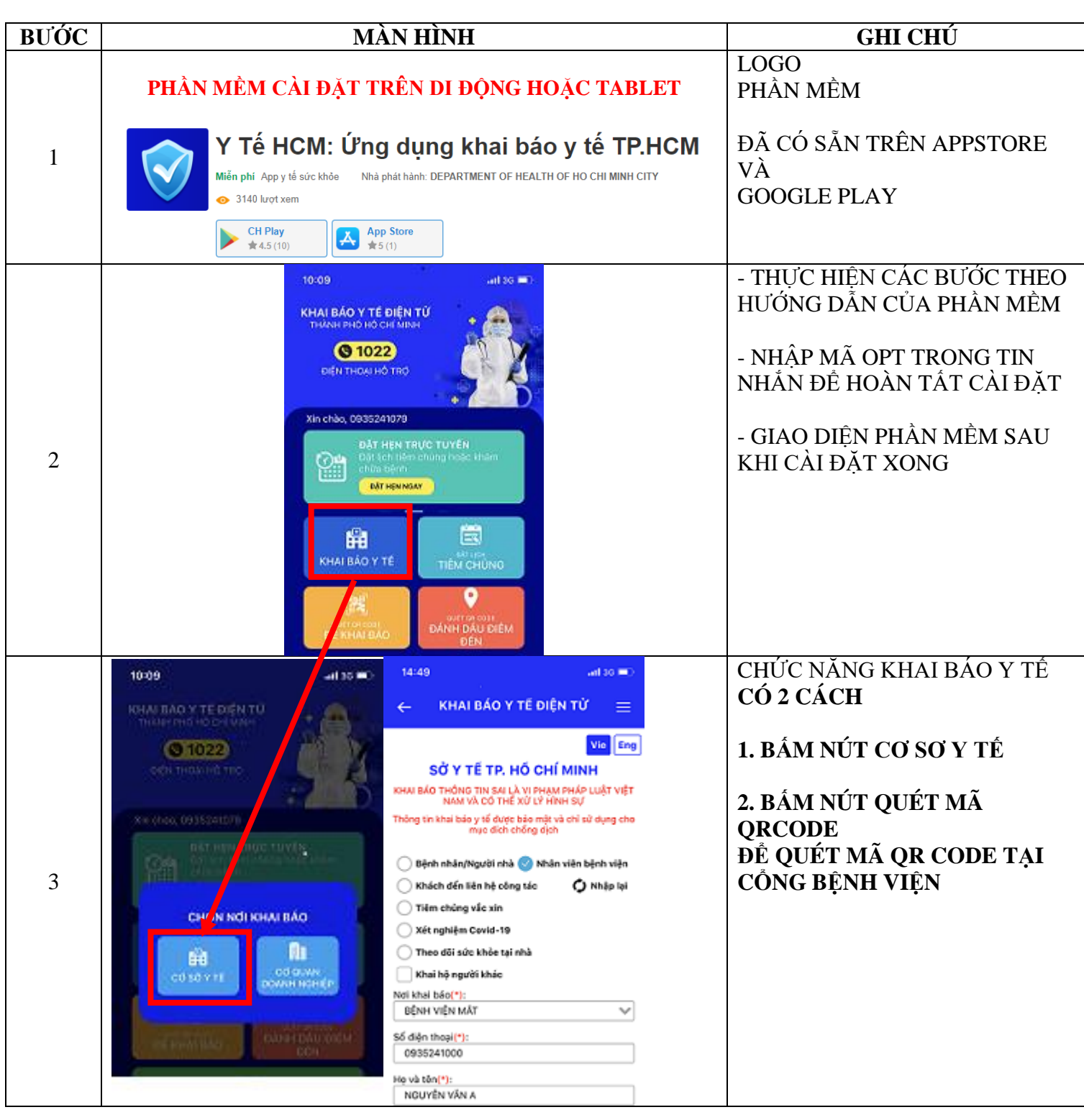

**BỆNH VIỆN MẮT TPHCM PHÒNG CNTT**

## **HƯỚNG DẪN SỬ DỤNG PHẦN MỀM Y TẾ HCM VÀ CHECKIN**

**LƯU HÀNH NỘI BỘ** PHÁT HÀNH : 08/21

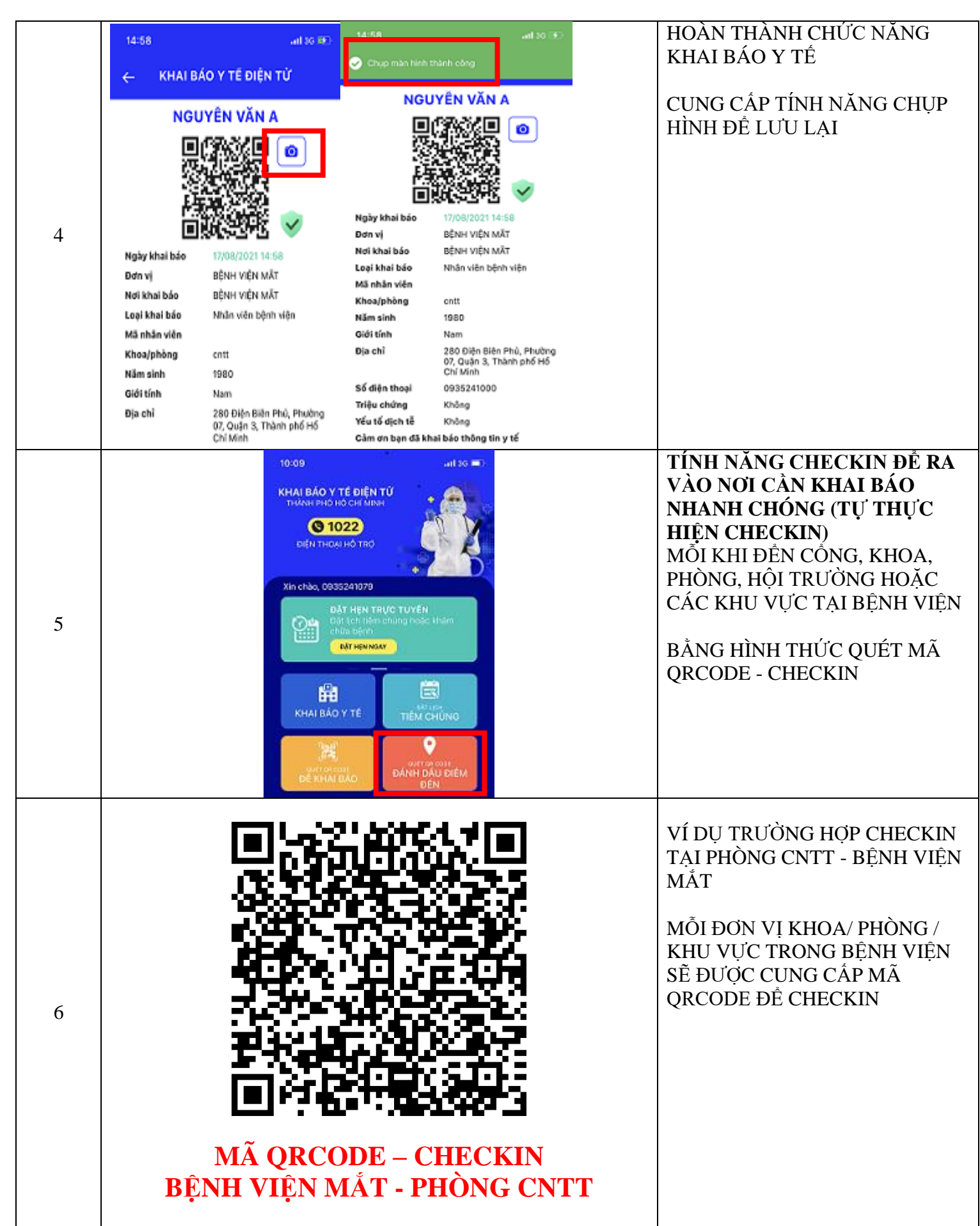

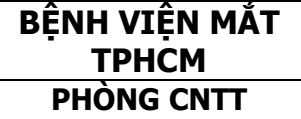

## HƯỚNG DẦN SỬ DỤNG PHẦN MỀM<br>Y TẾ HCM VÀ CHECKIN

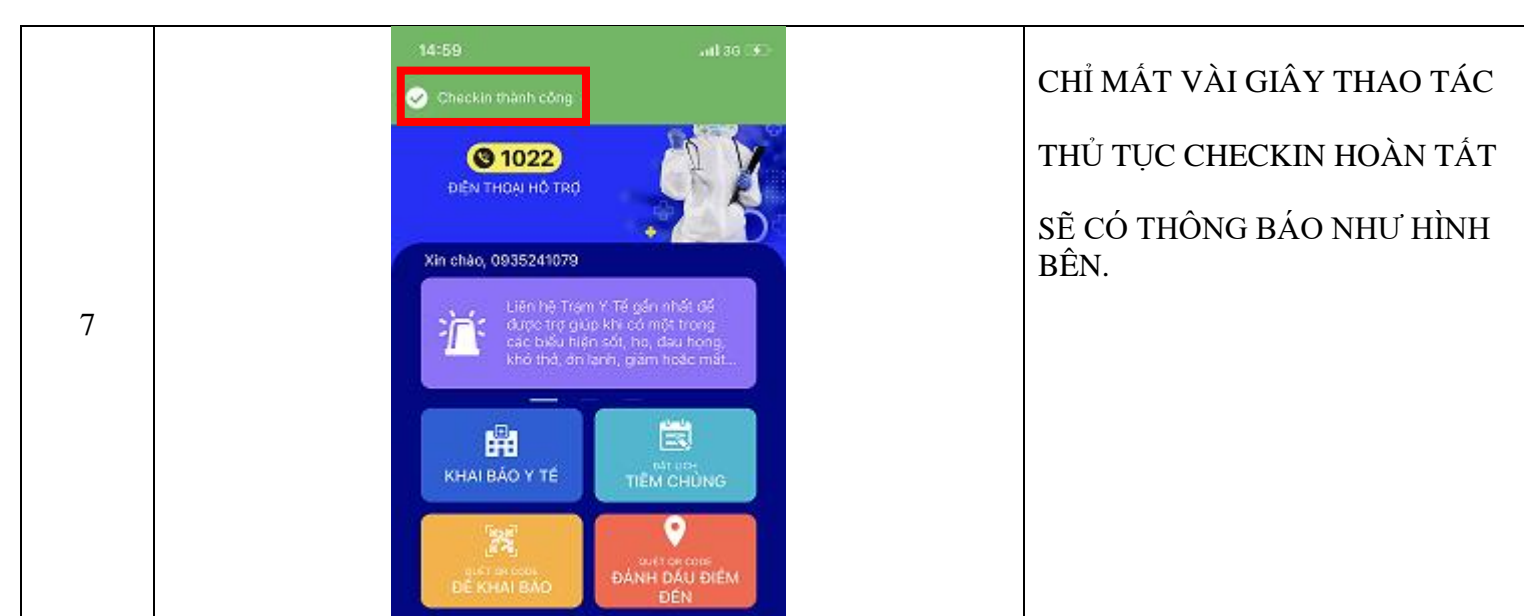